# ЛАБОРАТОРНАЯ РАБОТА №8. БИХ-фильтры

ЦЕЛЬ РАБОТЫ - расчет БИХ-фильтров с различными аппроксимациями идеальной АЧХ в пакете Matlab и изучение их свойств.

# 1 Теоретические сведения

# 1.1 О БИХ-фильтрах

Изучая дискретные системы, мы пришли к заключению, что любая ЛС-система может быть описана разностным уравнением:

$$
a_0 y(n) = \sum_{k=0}^{M-1} b_k x(n-k) - \sum_{k=1}^{N-1} a_k y(n-k), \qquad (1.1)
$$

где  $b_k - \kappa o$ эффициенты прямой связи, которые применяются к поступающему в систему сигналу;  $x(n)$  и  $a_k - \kappa o$ эффициенты обратной связи, которые применяются к выходному сигналу  $y(n)$ .

ЛС-система у которой хотя бы один коэффициент  $a_k \neq 0$  в правой части выражения (1.1) называется рекурсивной, а её импульсная характеристика будет иметь бесконечную длину. Такую ЛС-систему также называют фильтром с бесконечной импульсной характеристикой (или БИХ-фильтром).

Рассмотрим уравнение:

<span id="page-0-0"></span>
$$
y(t) = \int_{-\infty}^{t} x(\tau) d\tau, \qquad (1.2)
$$

которое описывает работу интегратора непрерывного времени (НВ). Мы можем аппроксимировать интегратор с использованием простой системы дискретного времени. Для этого заменим входной и выходной сигнал их дискретными версиями, а интеграл запишем согласно его определению, как предел суммы площадей прямоугольников с бесконечно малым основанием и высотой равной значению  $x(t)$  в каждой точке:

$$
y(nT) = \lim_{T \to 0} \sum_{k=-\infty}^{n} Tx(kT),
$$
 (1.3)

Предположим, что  $T$  (шаг дискретизации) достаточно мал, тогда данное уравнение можно записать в терминах дискретных отсчетов:

<span id="page-0-2"></span><span id="page-0-1"></span>
$$
y(n) = T \sum_{k=-\infty}^{n} x(k).
$$
 (1.4)

Очевидно, что эта модель цифрового интегратора представляет из себя просто аккумулятор (или «кассовый аппарат»). Выражение (1.4) можно также представить в рекурсивной форме.

$$
y(n) = y(n-1) + Tx(n).
$$
 (1.5)

Обратите внимание, что (1.5) является частным случаем (1.1) с коэффициентами  $a_0 = 1$ ,  $a_1 = -1$  и  $b_0 = T$ . Таким образом, цифровой интегратор это простейший пример БИХ-фильтра.

На рис. 1.1 приводится пример работы цифрового интегратора (1.5). Заметим, что входной сигнал состоит из двух сегментов: один имеет вид линейной зависимости  $(kx)$ , а второй – вид константы  $(b)$ , соответственно на выходе первый сегмент приобрел вид квадратичной функции ( $\int kxdx = \frac{k}{a}x^2 + C$ ), а второй сегмент на выходе превратился в линейную функцию ( $\int b dx = bx + C$ ).

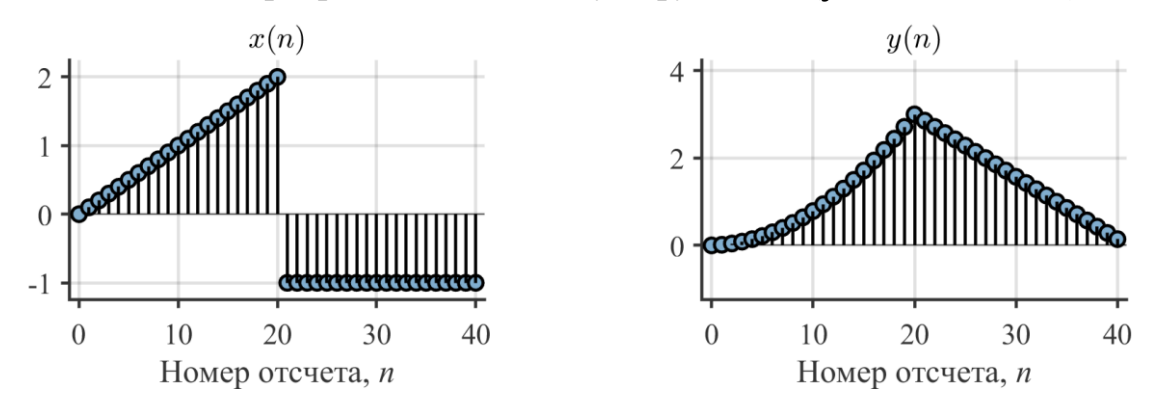

<span id="page-1-0"></span>Рис. 1.1 – Сигнал на входе и на выходе цифрового интегратора (1.5) ( $T = 1/f_s$ ,  $f_s = 7 \text{ FU}$ )

Структура цифрового интегратора (1.5) приведена на рисунке 1.2.

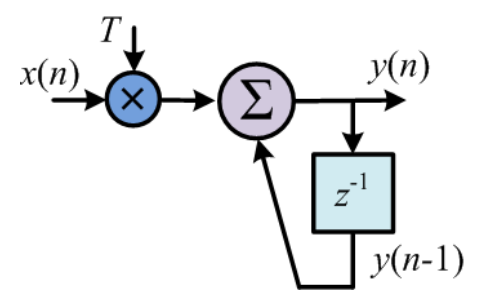

<span id="page-1-1"></span>Рис. 1.2 – Схема цифровой интегратора (БИХ-фильтр 1-го порядка)

Порядок БИХ-фильтра определяется числом элементов задержки в линии обратной связи. Поскольку в схеме на рисунке 1.2 линия задержки имеет только один элемент фильтр является БИХ-фильтром 1-го порядка.

#### 1.2 Частотная характеристика фильтра

Для описания фильтра в частотной области используется частотная характеристика фильтра. Частотная характеристика показывает, как реагирует фильтр, если на его вход подана бесконечно дляшаяся комплексная экспонента определенной частоты ω

$$
x(n) = e^{j\omega n}, -\infty < n < \infty. \tag{1.6}
$$

Пример комплексной экспоненты показан на рисунке 1.3.

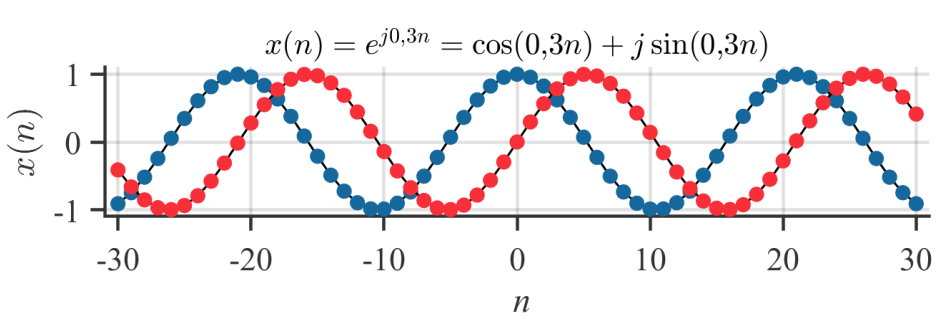

<span id="page-2-0"></span>Рис. 1.3 – График комплексной экспоненты  $x(n) = e^{j0,3n}$ , синим цветом показана действительная часть Re $\{x(n)\}$  = cos(0,3n), красным цветом мнимая часть Im $\{x(n)\}$  = sin(0,3n)

Мы помним, что комплексная экспонента  $e^{j\omega n}$  является собственной функцией ЛС-системы, т.е. при подаче на вход комплексной экспоненты, на выходе системы появится та же комплексная экспонента с точностью до комплексного множителя

<span id="page-2-1"></span>
$$
y(n) = H\left(e^{j\omega}\right)x(n)\Big|_{x(n) = e^{j\omega n}}.\tag{1.7}
$$

Комплексный множитель  $H(e^{j\omega})$  представляет из себя частотную характеристику ЛС-системы.

БИХ-фильтр является частным случаем ЛС-системы. Поэтому, чтобы найти в общем виде частотную характеристику БИХ-фильтра объединим выражения (1.1) и (1.7) при условии, что на вход фильтра подается комплексная экспонента, т.е.  $x(n) = e^{j\omega n}$ , также примем, что коэффициент  $a_0 = 1$ :

$$
H(e^{j\omega})e^{j\omega n} = \sum_{k=0}^{M-1} b_k e^{j\omega(n-k)} - \sum_{k=1}^{N-1} a_k H(e^{j\omega})e^{j\omega(n-k)}.
$$
 (1.8)

Вынесем в правой части за знак суммы экспоненту е jwn

$$
H(e^{j\omega})e^{j\omega n} = e^{j\omega n} \sum_{k=0}^{M-1} b_k e^{-j\omega k} - e^{j\omega n} H(e^{j\omega}) \sum_{k=1}^{N-1} a_k e^{-j\omega k}.
$$
 (1.9)

Далее сократим левую и правую часть на  $e^{j\omega n}$  и выразим  $H(e^{j\omega})$ 

$$
H(e^{j\omega}) = \frac{\sum_{k=0}^{M-1} b_k e^{-j\omega k}}{1 + \sum_{k=1}^{N-1} a_k e^{-j\omega k}}.
$$
 (1.10)

Таким образом частотная характеристика БИХ-фильтра имеет вид дробнорациональной функции. Вспомним, что частотная характеристика КИХ-фильтра имела вил полинома.

Воспользуемся выражением (1.10), чтобы найти частотную характеристику цифрового интегратора (1.5). В этом случае имеем:  $b_0 = T$ ,  $a_1 = 1$ :

<span id="page-2-2"></span>
$$
H(e^{j\omega}) = \frac{T}{1 + e^{-j\omega}}.\tag{1.11}
$$

На рисунке 1.4 представлена АЧХ (т.е.  $|H(e^{j\omega})|$ ) и ФЧХ (т.е.  $\arg H(e^{j\omega})$ ) цифрового интегратора. Анализ графиков показывает, что низкочастотные сигналы в интеграторе ослабляются, поскольку значение АЧХ для частот  $\omega < 3$ меньше единицы. Также следует отметить, что высокочастотные сигналы, для которых  $\omega > 3$  получают значительное усиление, АЧХ интегратора идет резко вверх. ФЧХ интегратора при этом имеет линейный вид, что является хорошим результатом, поскольку линейный вид АЧХ означает, что на всех частотах он вносит постоянную задержку.

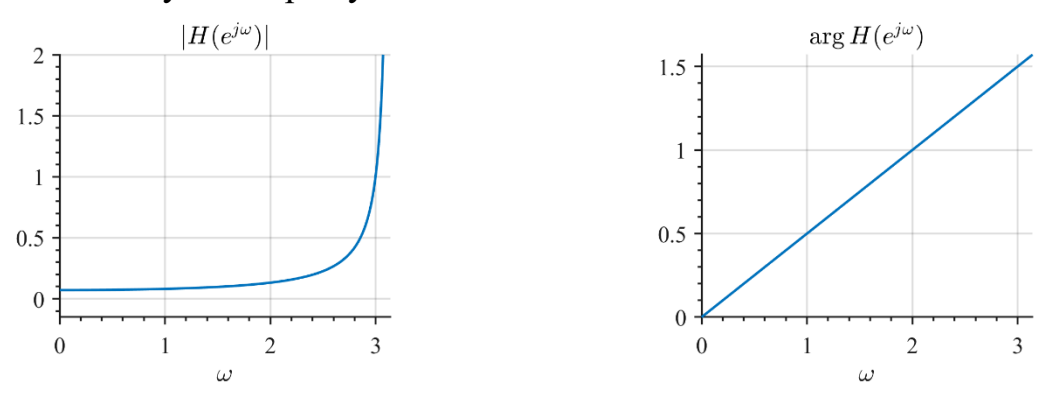

<span id="page-3-0"></span>Рис. 1.4 – АЧХ и ФЧХ цифрового интегратора (1.5)

#### 

Для анализа и синтеза БИХ-фильтров используется z-преобразование, которое является обобщение понятия дискретно-временного преобразования Фурье (ДВПФ). Так ДВПФ последовательности  $x(n)$  определяется выражением

$$
X(e^{j\omega}) = \sum_{n=-\infty}^{\infty} x(n)e^{-j\omega n}.
$$
 (1.12)

Для этой же последовательности *z-преобразование* определяется равен-**CTBOM** 

<span id="page-3-2"></span><span id="page-3-1"></span>
$$
X(z) = \sum_{n = -\infty}^{\infty} x(n) z^{-n}, \qquad (1.13)
$$

где *z* – комплексная переменная.

Полезно рассматривать (1.13) как оператор, обозначая его  $Z\{\cdot\}$ . Такой оператор переводит дискретную последовательность в функцию комплексного переменного:

$$
Z\{x(n)\}=\sum_{n=-\infty}^{\infty}x(n)z^{-n}=X(z).
$$

Символически соответствие между последовательностью  $\mathbf{M}$ eë zпреобразованием записывают в виде

$$
x(n) \stackrel{\mathcal{Z}}{\leftrightarrow} X(z). \tag{1.14}
$$

Сравнивая (1.12) и (1.13) легко заметить, что заменяя комплексную переменную z в формуле (1.13) на  $e^{j\omega}$  в (1.12), можно свести z-преобразование к ДВПФ. Это свойство, в частности мотивирует обозначение  $X(e^{j\omega})$  для Фурье-

образа (вместо  $X(\omega)$ ), поскольку оно совпадает с  $X(z)$  при  $z = e^{j\omega}$ . Геометрически, замена

$$
z = e^{j\omega} \tag{1.15}
$$

означает, что переменная *z* при вычислении  $X(z)$  ограничивается единичной окружностью, т.е. для  $|z| = 1$   $X(z) = X(e^{j\omega}).$ 

Рассмотрим поясняющий пример. На рисунке [1.5](#page-4-0) приведена затухающая дискретная экспонента и её ДПФ. В данном случае *мы можем интерпретировать ДПФ, как дискретное по времени преобразование Фурье [\(1.12\)](#page-3-2), вычисленное в точках*  $\omega_k = 2\pi k/N$ .

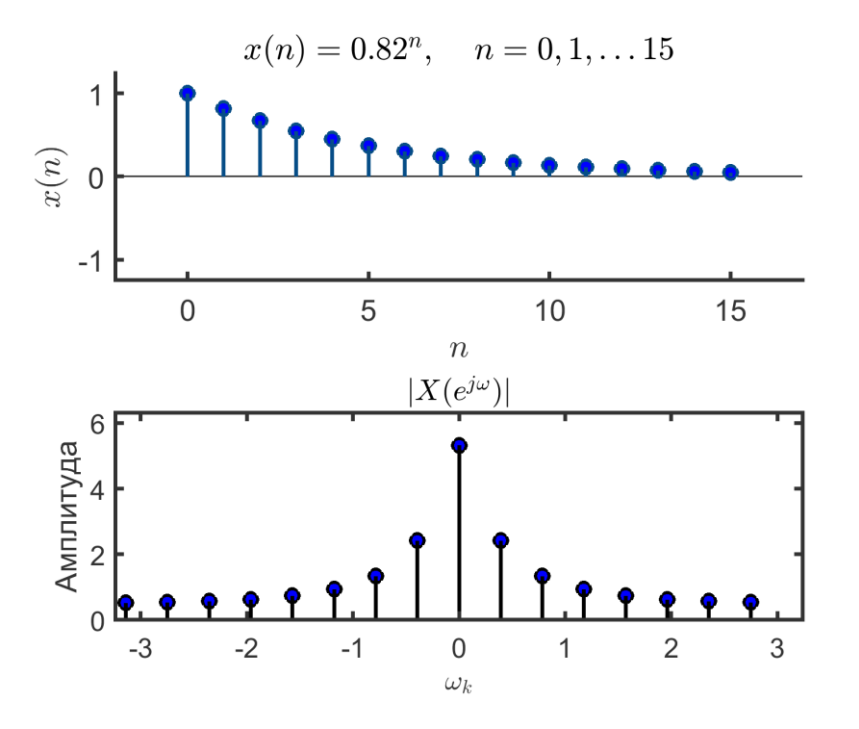

<span id="page-4-0"></span>Рисунок 1.5 – Дискретный сигнал и модуль его ДПФ.

Чтобы показать связь дискретного преобразования Фурье с zпреобразованием, изобразим спектр сигнала  $x(n)$  в z-плоскости (рисунке [1.6\)](#page-5-0)

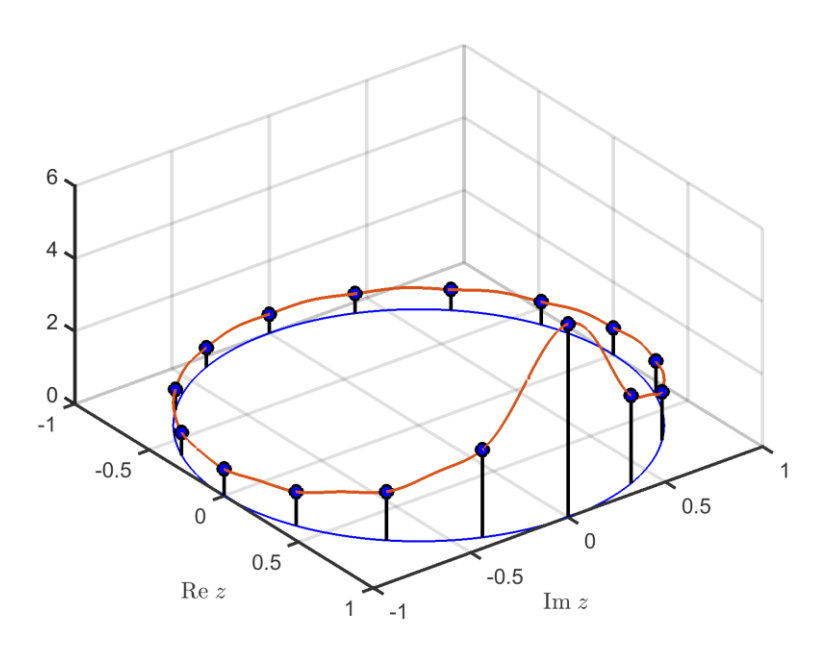

<span id="page-5-0"></span>Рисунок 1.6 – Изображение спектра сигнала  $x(n)$  в z-плоскости вдоль единичной окружности. Точками показан модуль ДПФ  $|X(e^{j\omega_k})|$ , а краской сплошной линией модуль ДВПФ  $|X(e^{j\omega})|$ 

Таким образом мы видим, что ДПФ может пониматься вычисление zпреобразования последовательности  $x(n)$  в  $N$  точках на z-плоскости, равномерно расположенных вдоль единичной окружности под углами  $2\pi k/N$  радиан.

#### **1.4 Свойства z-преобразования**

#### **1.4.1 Линейность**

Согласно данному свойству

$$
ax_1(n) + bx_2(n) \stackrel{z}{\leftrightarrow} aX_1(z) + bX_2(z). \tag{1.16}
$$

#### **1.4.2 Задержка**

Рассмотрим свойство *задержки*. Оно заключается в следующем: если zобраз последовательности  $x(n)$  равен  $X(z)$ , то z-образ задержанной последовательности  $x(n-m)$  равен  $z^{-m}X(z)$  или:

<span id="page-5-1"></span>
$$
x(n) \stackrel{\mathcal{Z}}{\leftrightarrow} X(z),
$$
  
 
$$
x(n-m) \stackrel{\mathcal{Z}}{\leftrightarrow} z^{-m} X(z).
$$
 (1.17)

Доказательство [\(1.17\)](#page-5-1) вытекает из определения z-преобразования.

#### **1.5 Анализ разностных уравнений при помощи z-преобразования**

Проанализируем [\(1.1\)](#page-0-0) при помощи z-преобразования. Применяя свойство задержки z-преобразования

$$
a_k x(n-k) \to a_k z^{-k} X(z),
$$

Вашкевич М.И., кафедра ЭВС, БГУИР, 8 апреля 2024 г.

$$
b_k y(n-k) \to b_k z^{-k} Y(z),
$$

получим

$$
Y(z) = \sum_{k=0}^{M-1} b_k z^{-k} X(z) - \sum_{k=1}^{N-1} a_i z^{-k} Y(z).
$$

Преобразуем выражение к виду

$$
Y(z)\left(1+\sum_{k=1}^{N-1}a_kz^{-k}\right)=X(z)\sum_{k=0}^{M-1}b_kz^{-k},
$$

из которого легко получить *передаточную функцию* дискретной ЛС-системы:

$$
H(z) = \frac{Y(z)}{X(z)} = \frac{\sum_{k=0}^{M-1} b_k z^{-k}}{(1 + \sum_{k=1}^{N-1} a_k z^{-k})}.
$$
\n(1.18)

Передаточная функция H(z) полностью определяет линейную систему. Зная коэффициенты  ${b_k}$  и  ${a_k}$ , из выражения (2.9) можно записать разностное уравнение (2.1), которое описывает работу линейной системы.

Рассмотрим передаточную функцию в общем виде

$$
H(z) = \frac{N(z)}{D(z)},
$$

где  $N(z)$  и  $D(z)$  – полиномы от  $z^{-1}$ .

Поскольку полином степени  $n$ -й имеет ровно  $n$  корней, функцию  $H(z)$ можно разложить на множители и представить в виде:

$$
H(z) = \frac{K(z - z_1)(z - z_2) \dots (z - z_M)}{(z - p_1)(z - p_2) \dots (z - p_M)},
$$
\n(1.19)

где  $z_i$ – *i*-й нуль;  $p_i$  – *i*-й полюс; *K*—коэффициент усиления.

Информацию, содержащуюся в уравнении (2.10), удобно изображать в виде диаграммы *нулей и полюсов* в *z*-плоскости. На диаграмме крестиком обозначается положение полюсов, а кружком - положение нулей. Важной особенностью диаграммы нулей и полюсов является единичная окружность, которая задается уравнением  $|z| = 1$ . Для определения устойчивости ЛС-системы существует правило: у устойчивых систем все полюса должны лежать внутри единичной окружности в г-плоскости.

#### Пример 1.1 Определение стабильности системы

Определить устойчивость системы с коэффициентами  $b_0 = 1$ ,  $b_1 = 1$  и  $a_1 = -0.5$  и изобразить схему, реализующую систему.

Вначале построим передаточную функцию согласно формуле (2.9):

$$
H(z) = \frac{1 + z^{-1}}{1 - 0.5z^{-1}}.\tag{1.20}
$$

Затем преобразуем к виду (2.10):

$$
H(z) = \frac{z+1}{z-0.5}.
$$
 (1.21)

Диаграмма нулей и полюсов для (2.12) показана на рис.2.9, из которой видно, что единственный полюс рассматриваемой системы  $p_1 = 0.5$  лежит внутри единичной окружности и. следовательно. ЛС-система устойчива.

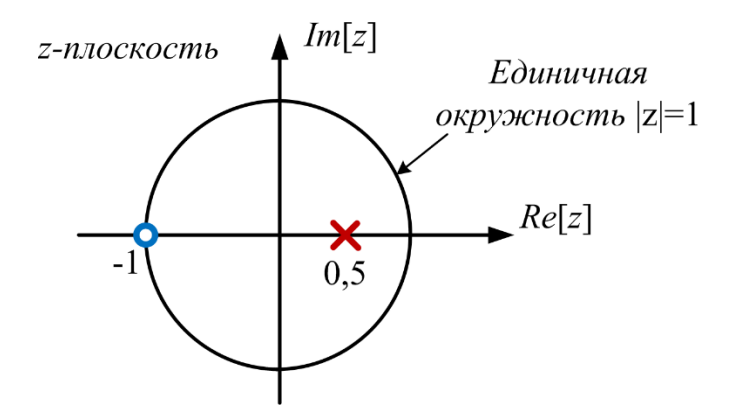

Рис. 1.7 – Лиаграмма нулей и полюсов

Чтобы изобразить схему, реализующую линейную систему, необходимо преобразовать передаточную функцию (2.11) к разностному уравнению:

$$
y(n) = x(n) + x(n-1) + 0.5y(n-1).
$$
 (1.22)

На рис. 1.8 приведена схема, реализующая выражение (2.13): через  $z^{-1}$ изображаются блоки задержки сигнала на один такт. При аппаратной реализации задержка реализуется в виде регистра, который хранит предыдущее значение входного или выходного отсчета.

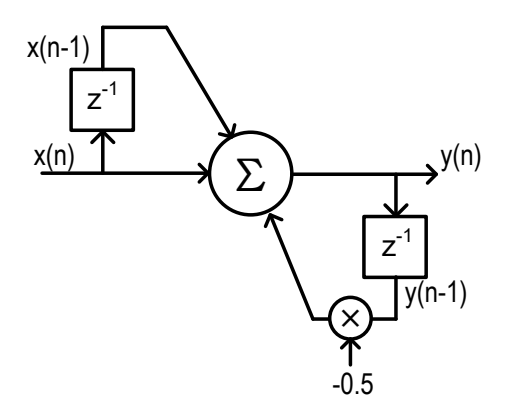

<span id="page-7-0"></span>Рис. 1.8 - Блок-схема фильтра

Представление передаточной функции в виде диаграммы нулей и полюсов схематично. Вообще же модуль передаточной функции | H(z)| представляет собой поверхность в z-плоскости. Для рассматриваемого примера эта поверхность имеет следующий вид (рисунок 1.9).

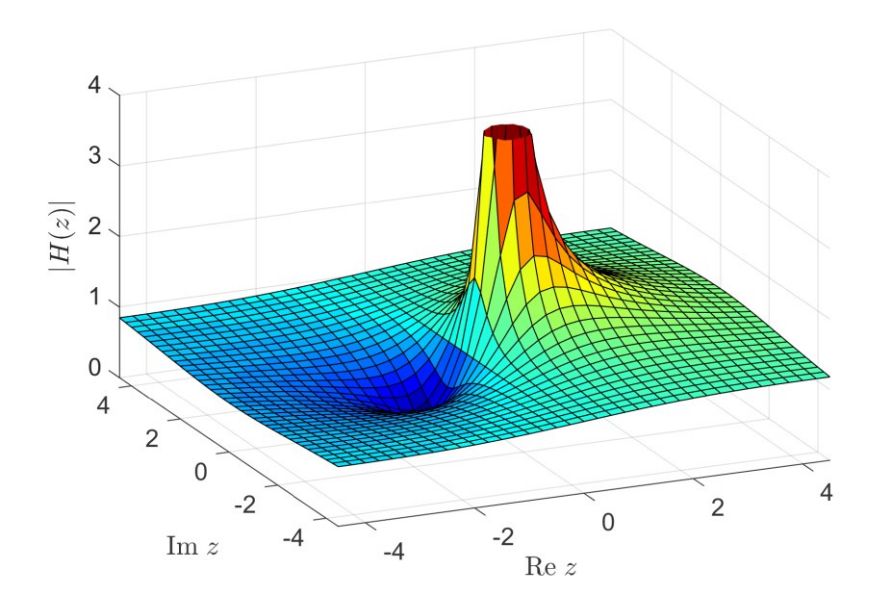

<span id="page-8-0"></span>Рис. 1.9 – Передаточная функция  $|H(z)|$  в z-плоскости

### **1.6 Классификация и спецификация фильтров**

По типу АЧХ фильтры делятся на 4-е типа:

- 1) Фильтры нижних частот (ФНЧ);
- 2) Фильтры верхних частот (ФВЧ);
- 3) Полосно-пропускающий фильтр;
- 4) Полосно-заграждающий фильтр

ФНЧ является одним из основных типов фильтров. Его задачей является пропускание сигналов с частотами ниже определенного порога (частоты среза) и подавление сигналов с более высокими частотами.

Амплитудно-частотная характеристика ФНЧ включает в себя несколько ключевых параметров, которые определяют его поведение при обработке сигналов (рис. [1.10\)](#page-8-1).

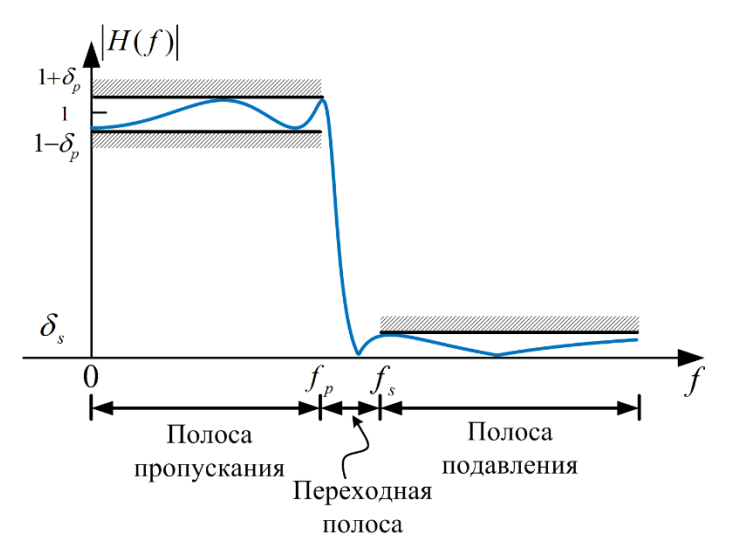

<span id="page-8-1"></span>Рис. 1.10 – Спецификация фильтров

Вашкевич М.И., кафедра ЭВС, БГУИР, 8 апреля 2024 г.

К основным параметрам АЧХ фильтра относятся следующие:

1. Полоса пропускания (*passband*). Полоса пропускания фильтра – это диапазон частот, которые фильтр пропускает без существенного изменения амплитуды. Это означает, что сигналы с частотами в пределах полосы пропускания проходят через фильтр без искажений. Для спецификации полосы пропускания в ФНЧ достаточно задать граничную частоту полосы пропускания -  $f_n$ ;

2. Полоса заграждения/подавления (*stopband*). Полоса заграждения – это диапазон частот, которые фильтр подавляет или заграждает. При проектировании ФНЧ достаточно задать  $f_s$  – граничная частота полосы подавления.

3. Частота среза (*cutoff frequency*). Под частотой среза ФНЧ понимают частоту, на которой амплитуда сигнала уменьшается на 3 дБ по сравнению с амплитудой в полосе пропускания. Эта частота определяет границу между полосой пропускания и полосой заграждения.

4. Отклонение в полосе подавления –  $\delta_{s}$ . Данная величина указывает на уровень подавления высокочастотных составляющих сигнала в полосе заграждения. Обычно она выражается в децибелах (дБ)

$$
A_s = -20\log_{10}\delta_s\tag{1.23}
$$

и определяет, насколько эффективно фильтр подавляет нежелательные частоты.

5. Отклонение (неравномерность) в полосе пропускания –  $\delta_p$ . Данная величина определяет уровень искажений вносимых фильтров в полосе пропускания. Она также часто выражается в дБ:

$$
A_p = 20 \log_{10}(1 + \delta_p). \tag{1.24}
$$

### **1.7 Идеальный фильтр**

Проектирование фильтров начинается с задания идеального вида амплитудно-частотной (либо иной другой) характеристики. У идеального фильтра в полосе пропускания потери отсутствуют. А в полосе заграждения потери бесконечно велики. Дальнейшее проектирование сводится к тому или иному способу аппроксимации идеального фильтра.

Чтобы упростить задачу синтеза фильтров была разработана техника, позволяющая получать базовые типы фильтров из фильтра-прототипа нижних частот.

Идеальный фильтр нижних частот имеет постоянный конечный коэффициент передачи в полосе частот от нуля до частоты среза  $\omega_c$  и равный нулю коэффициент передачи при частотах, лежащих выше частоты среза.

### **1.8 Функции, характеризующие БИХ-фильтр**

Основными функциями, характеризующими фильтр, являются *квадрат амплитудной характеристики*, *фазовая характеристика* и *характеристика групповой задержки*.

При расчете БИХ-фильтра с использованием аппроксимации только амплитудной характеристики (т.е. без учета фазовой характеристики) удобнее всего оперировать квадратом амплитудной характеристики, определяемым следующим образом:

$$
\left|H\!\left(e^{j\omega}\right)\right|^2=\left|H\!\left(z\right)\!H\!\left(z^{-1}\right)\right|\right|_{z=e^{j\omega}}.
$$

Расположению нулей и полюсов этой функции в z-плоскости свойственна симметрия с зеркальным отображением относительно единичной окружности. Полюсы  $H(z)$  располагаются внутри единичной окружности, поэтому они полностью определяются квадратом амплитудной характеристики фильтра. Нули передаточной функции  $H(z)$  чаще всего выбираются таким способом, чтобы соответствующие им нули квадрата амплитудной характеристики располагались на единичной окружности или внутри ее в *z*-плоскости. Фильтры с такими нулями являются минимально-фазовыми фильтрами.

Так как передаточная функция БИХ-фильтра в общем случае представляет собой комплексную функцию от  $\omega$ , можно рассматривать и фазовую характеристику фильтра, которая равна

$$
\beta\Big(e^{j\omega}\Big) = \arctg\left\{\frac{Im[H(z)]}{Re[H(z)]}\right\}_{z=e^{j\omega}}.
$$

Фазовая характеристика БИХ-фильтра, как правило, существенно нелинейна, поэтому для оценки дисперсионного воздействия фильтра на типовой обрабатываемый сигнал часто используется характеристика групповой задержки, записываемая как

$$
\tau_g\!\left(e^{j\omega}\right)\!=-\frac{d\beta\!\left(e^{j\omega}\right)}{d\omega}\!=\!-jz\frac{d\beta}{dz}\Big|_{z=e^{j\omega}}.
$$

Предпочтительна приблизительно постоянная характеристика групповой задержки во всей полосе (или полосах) пропускания фильтра.

### 1.9 Методы расчета коэффициентов БИХ-фильтра

Расчет фильтра сводится к нахождению значений его коэффициентов  $b_k$ и  $a_k$ , обеспечивающих аппроксимацию заданных характеристик (таких как импульсная, частотная, характеристика групповой задержки и др.) в том или ином смысле (например, в среднеквадратичном или минимаксном). Таким образом, задача расчета фильтра в значительной мере сводится к задаче аппроксимации и может быть решена чисто математическими методами.

Расчет цифровых БИХ-фильтров практически не связан с фильтрами непрерывного времени. Однако вместо того, чтобы заново создавать теорию расчета цифровых фильтров, можно воспользоваться простыми методами отображения, позволяющими преобразовывать аналоговые фильтры в цифровые. Именно эти методы чаще всего применяются при расчете стандартных БИХфильтров: нижних и верхних частот, полосовых, режекторных. В таких случаях последовательность расчета должна быть следующей:

- преобразование полосы частот;

- дискретизация аналогового фильтра.

Другую группу методов расчета цифровых БИХ-фильтров образуют прямые методы расчета в z-плоскости. Часто удается найти такое расположение полюсов и нулей фильтра, при котором обеспечивается некоторая аппроксимация непосредственно заданной характеристики фильтра.

Третий, также часто встречающийся подход к расчету БИХ-фильтров, заключается в использовании процедур оптимизации для нахождения положения нулей и полюсов в z-плоскости. В этом случае нельзя получить формулы, связывающие коэффициенты фильтра с параметрами заданной характеристики. Расчет производится методом последовательных приближений.

#### 1.10 Расчет аналоговых фильтров-прототипов

В качестве аналогового фильтра-прототипа используется нормированный фильтр нижних частот с частотой среза, равной 1 рад/с. Передаточная функция такого фильтра представляет собой рациональную функцию следующего вида:

$$
H(s) = \frac{\sum_{i=0}^{m} b_i s^i}{1 + \sum_{i=1}^{n} a_i s^i}.
$$

Аппроксимируемой функцией является квадрат амплитудной характеристики. Наиболее широко применяются следующие типы аналоговых фильтров, отличие которых друг от друга обусловлено различным подходом к нахождению наилучшей аппроксимации:

- фильтры Баттерворта;
- фильтры Чебышева;
- инверсные фильтры Чебышева;
- эллиптические фильтры;
- фильтры Бесселя.

## 1.10.1 Фильтр Баттерворта

Фильтр Баттерворта имеет АЧХ, квадрат которой определяется простым соотношением

<span id="page-11-0"></span>
$$
|H(j\omega)|^2 = \frac{1}{1 + \left(\frac{\omega}{\omega_0}\right)^{2n}}\tag{1.25}
$$

где  $\omega_0$  – частоты среза,  $n$  – порядок фильтра.

Все производные (1.25) по частоте от первой до  $(2n - 1)$ -й включительно в точке  $\omega = 0$  равны нулю. Поэтому фильтр Баттерворта называют фильтров с

максимально плоской (или максимально гладкой) АЧХ. На частоте  $\omega = \omega_0$  коэффициент передачи равен  $1/\sqrt{2}$  (т.е. на частоте среза амплитудная характеристика спадает на 3 дБ). Порядок фильтра полностью определяет весь фильтр.

### **1.10.2Фильтр Чебышева**

Данный фильтр имеет АЧХ, которая в полосе пропускания характеризуется пульсациями одинаковой амплитуды. За пределами полосы пропускания АХЧ этого фильтра монотонно уменьшается, причем крутизна спада АЧХ в этой области у фильтра Чебышева больше, чем у фильтра Баттерворта такого же порядка.

Квадрат АЧХ фильтра Чебышева определяется соотношением:

$$
|H(j\omega)|^2 = \frac{1}{1 + \epsilon^2 T_n^2(\omega/\omega_0)},
$$
\n(1.26)

где  $T_n(\omega)$  – полином Чебышева первого рода *n*-го порядка,  $\epsilon$  – некоторый постоянный коэффициент, задающий амплитуду пульсаций АЧХ.

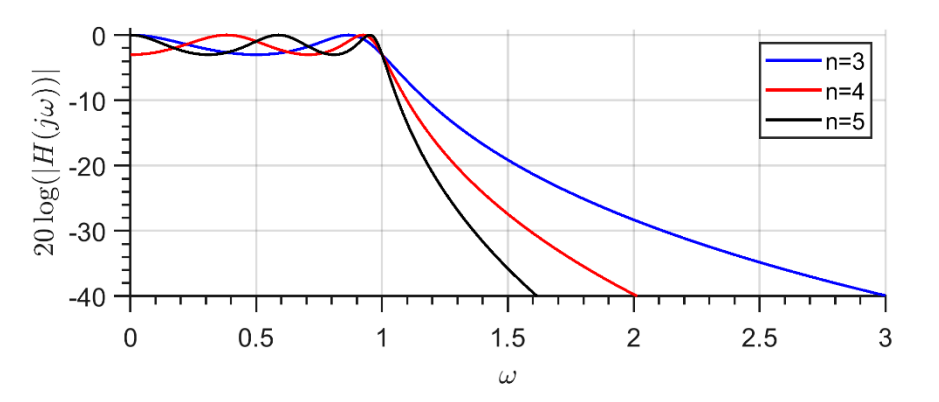

Рис. 1.11 – Фильтры Чебышева различных порядков

Полином Чебышева *n*-го порядка может быть найден на основе рекуррентного соотношения

$$
T_n(x) = 2xT_{n-1}(x) - T_{n-2}(x),
$$
\n(1.27)

причем  $T_0(x) = 1, T_1(x) = x.$ 

В промежутке  $-1 < x < 1$  значения полинома Чебышева волнообразно изменяются между уровнями −1 и 1.

Свойство оптимальности фильтров Чебышева заключается в том, что не существует какого-либо другого фильтра *n*-го порядка, содержащего только полюсы, которые имели бы такие же или лучшие характеристики и в полосе пропускания, и в полосе подавления.

## **1.10.3Инверсный фильтр Чебышева**

Инверсный фильтр Чебышева обеспечивает монотонное изменение ослабления в полосе пропускания (максимально гладкое при  $\omega = 0$ ) и равновеликие пульсации в полосе подавления. Нули фильтров располагаются на мнимой оси в

*s*-плоскости, а полюсы – в левой полуплоскости. Квадрат АЧХ фильтра *n*-го порядка можно представить следующим образом:

$$
|H(j\omega)|^2 = \frac{\epsilon^2 T_n^2 (1/\overline{\omega})}{1 + \epsilon^2 T_n^2 (1/\overline{\omega})},
$$
\n(1.28)

где  $\overline{\omega} = \omega/\omega_0$  – относительная частота.

#### **1.10.4Эллиптический фильтр\***

Эллиптические фильтры (называемые также фильтрами Кауэра или Золотарева) характеризуются тем, что их амплитудная характеристика имеет равновеликие пульсации и в полосе пропускания, и в полосе подавления. Данные фильтры оптимальны с точки зрения минимальной ширины переходной полосы. Квадрат амплитудной характеристики записывается в виде

$$
|H(j\omega)|^2 = \frac{1}{1 + \epsilon^2 R_n^2(\overline{\omega})},\tag{1.29}
$$

где  $R_n(\overline{\omega})$  – рациональная функция, определяемая при четных *n* соотношением

$$
R_n(x) = \frac{(x^2 - x_1^2)(x^2 - x_2^2) \dots (x^2 - x_k^2)}{(x^2 x_1^2 - 1)(x^2 x_2^2 - 1) \dots (x^2 x_k^2 - 1)}
$$
(1.30)

где  $k = n/2$ . При нечетных *n* в числитель правой части [\(1.30\)](#page-13-0) добавляется множитель *х*, а *k* принимается равным  $(n - 1)/2$ . Функция  $R_n(x)$  обладает следующим свойством:

<span id="page-13-1"></span><span id="page-13-0"></span>
$$
R_n(1/x) = 1/R_n(x). \t(1.31)
$$

#### **1.11 Преобразование полосы частот для аналоговых фильтров**

Для преобразования фильтра нижних частот (ФНЧ) с частотой среза 1 рад/с в другой фильтр нижних частот (имеющий другую частоту среза), а также в фильтр верхних частот (ФВЧ), полосовой (ПФ) или режекторный (РФ) применяют следующие преобразования:

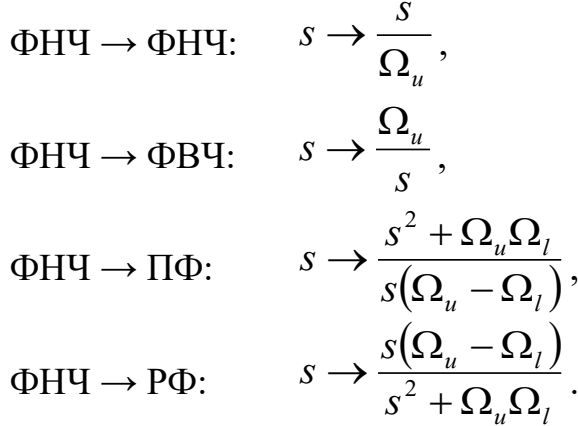

Здесь Ω*<sup>l</sup>* – нижняя частота среза; Ω*<sup>u</sup>* – верхняя частота среза.

<sup>\*</sup> Дополнительный материал. *// далее Гутников стр. 88*

Вашкевич М.И., кафедра ЭВС, БГУИР, 8 апреля 2024 г.

Данные соотношения имеют нелинейный характер, однако это не создает никаких трудностей, поскольку частотные характеристики преобразуемых фильтров аппроксимируются ступенчатой функцией. Так, нелинейность отображения приводит к изменению взаимного расположения максимумов и минимумов пульсаций характеристик эллиптических фильтров, но не влияет на амплитуду этих пульсаций. Поэтому фильтры, рассчитанные методами преобразования полосы, сохраняют равновеликий характер пульсаций фильтра-прототипа.

### 1.12 Методы дискретизация аналогового фильтра

Предположим, что передаточная функция аналогового фильтра, представляющая собой преобразование Лапласа от импульсной характеристики, равна:

<span id="page-14-1"></span>
$$
H(s) = \frac{\sum_{i=0}^{N} b_i s^i}{\sum_{i=0}^{N} a_i s^i} = \frac{\prod_{i=1}^{M} (s - z_i)}{\prod_{i=1}^{N} (s - p_i)}.
$$
\n(1.32)

Будем считать, что коэффициенты  $a_i$  и  $b_i$  (или  $z_i$  и  $d_i$ ) известны.

Наиболее распространенными методами дискретизации аналогового фильтра с передаточной функцией (1.31) являются следующие:

- метод отображения дифференциалов;
- метод инвариантного преобразования импульсной характеристики;
- метод билинейного преобразования;
- метод согласованного z-преобразования.

В следующих разделах мы рассмотрим некоторые из них.

## 1.12.1 Метод инвариантной импульсной характеристики

Отличительной особенностью этого метода является то, что в качестве импульсной характеристики рассчитываемого цифрового фильтра используется дискретная импульсная характеристика соответствующего аналогового фильтра. Недостатком такого подхода является то, что АХЧ фильтра имеет место эффект наложения спектров.

Разложим выражение

<span id="page-14-0"></span>
$$
H(s) = \frac{\prod_{i=1}^{M} (s - z_i)}{\prod_{i=1}^{N} (s - p_i)}.
$$
\n(1.33)

на простые дроби:

$$
H(s) = \frac{\prod_{i=1}^{M} (s - z_i)}{\prod_{i=1}^{N} (s - p_i)} = \sum_{i=1}^{N} \frac{c_i}{(s - p_i)},
$$
(1.34)

где  $c_i = H(s)(s - p_i)|_{s=n_i}$ , причем каждый коэффициент  $p_i$  определяет положение *і*-го полюса. При записи разложения (1.33) предполагалось, что порядок числителя М меньше порядка знаменателя N и все полюсы  $H(s)$  простые. Импульсная характеристика  $h(t)$  аналогового фильтра с передаточной функцией вида (1.32) описывается соотношением

<span id="page-14-2"></span>
$$
h(t) = \sum_{i=1}^{N} z_i e^{-p_i t} u(t).
$$

Вашкевич М.И., кафедра ЭВС, БГУИР, 8 апреля 2024 г.

Дискретизируя ее, получим импульсную характеристику цифрового фильтра

<span id="page-15-0"></span>
$$
h(nT) = \sum_{i=1}^{N} z_i e^{-p_i nT} u(nT),
$$
\n(1.35)

где *T* – период дискретизации.

Далее следует вычислить z-пробразование от [\(1.35\)](#page-15-0), чтобы получить передаточную функцию фильтра  $H(z)$ .

Частотная характеристика цифрового фильтра, рассчитываемого методом инвариантного преобразования импульсной характеристики, образуется путем наложения частотной характеристики дискретизуемого аналогового фильтра. Таким образом, можно записать:

$$
H\left(e^{j\Omega T}\right) = \frac{1}{T} \sum_{l=-\infty}^{\infty} H\left(j\Omega + jl\Omega_s\right),
$$

где  $\Omega_s = \frac{2}{s}$ *s T*  $\Omega_{\scriptscriptstyle \rm S}$  =  $\frac{2\pi}{\scriptstyle\rm m}$  – угловая частота дискретизации цифрового фильтра. На рис. [1.12](#page-15-1) показано соответствующее инвариантному преобразованию импульсной характеристики отображение из *s*-плоскости в *z*-плоскость. Каждая горизонтальная полоса шириной  $\frac{2}{5}$ *T*  $\frac{\pi}{\pi}$  из *s*-плоскости отображается на *z*-плоскость. Поэтому все смежные полосы из *s*-плоскости будут при отображении накладываться друг на друга в *z*-плоскости.

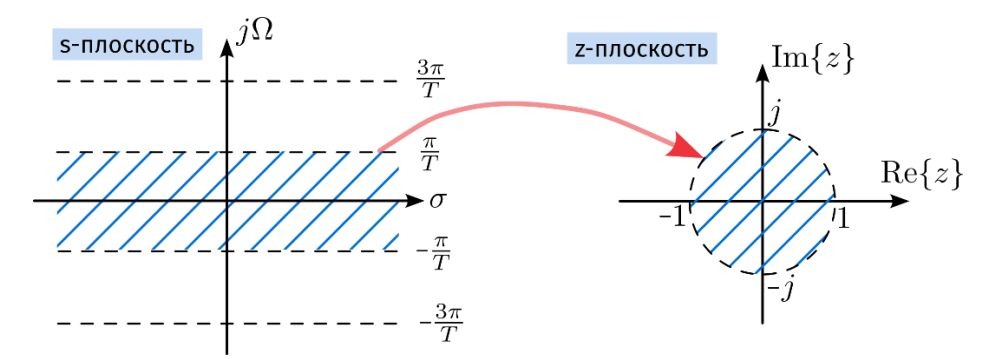

<span id="page-15-1"></span>Рис. 1.12 – Отображение s-плоскости в z-плоскость

Значит, для того чтобы частотные характеристики исходного аналогового фильтра и рассчитываемого методом инвариантного преобразования импульсной характеристики цифрового фильтра соответствовали друг другу, необходимо, чтобы полоса пропускания аналогового фильтра находилась в пределах

диапазона  $-\frac{n}{T} \le \Omega \le \frac{n}{T}$  $-\frac{\pi}{\pi} \le \Omega \le \frac{\pi}{\pi}$ .

Для выполнения этого условия необходимо до начала преобразования вводить дополнительный фильтр нижних частот, гарантирующий соответствующее ограничение полосы пропускания аналогового фильтра.

Метод инвариантного преобразования импульсной характеристики дает хорошие результаты для баттервортовских, бесселевых или чебышевских фильтров нижних частот и полосовых фильтров. Достоинство этого метода заключается в сохранении в цифровом фильтре таких же фазовой характеристики и характеристики затухания, как и у исходного аналогового фильтра.

В качестве иллюстрации покажем, как используя метод инвариантной импульсной характеристики получить БИХ-фильтр, если исходный аналоговый фильтр-прототип имеет диаграмму нулей и полюсов, показанную на рис. 1.13.

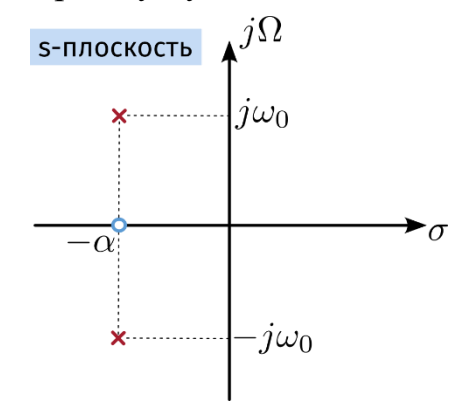

<span id="page-16-0"></span>Рис. 1.13 - Диаграмма нулей и полюсов в s-плоскости

В соответствии с диаграммой мы можем записать передаточную функцию аналогового фильтра:

$$
H(s) = \frac{s + \alpha}{(s + \alpha - j\omega_0)(s + \alpha + j\omega_0)}.\tag{1.36}
$$

Далее, применяя метод (1.34) разложения на правильные дроби получаем:

$$
H(s) = \frac{1/2}{(s + \alpha - j\omega_0)} + \frac{1/2}{(s + \alpha + j\omega_0)}.
$$
 (1.37)

Далее, в соответствии с методом, применяем обратное преобразование Лапласа, чтобы получить импульсную характеристику:

$$
h(t) = \mathcal{L}^{-1}{H(s)} = \frac{1}{2}(e^{-j(\alpha + j\omega_0)t} + e^{-j(\alpha - j\omega_0)t}).
$$
\n(1.38)

Имея временную функцию  $h(t)$  её можно дискретизировать:

$$
h(nT) = 1/2(e^{-j(\alpha + j\omega_0)nT} + e^{-j(\alpha - j\omega_0)nT}).
$$
\n(1.39)

Имея дискретную последовательность, мы можем найти её zпреобразование, которое будет представлять собой передаточную функцию цифрового фильтра:

$$
H(z) = Z\{h(nT)\} = \frac{1/2}{1 - e^{-j(\alpha + j\omega_0)T}z^{-1}} + \frac{1/2}{1 - e^{-j(\alpha - j\omega_0)T}z^{-1}}
$$
  
= 
$$
\frac{1 - e^{-\alpha T}\cos\omega_0 T z^{-1}}{1 - 2e^{-\alpha T}\cos\omega_0 T z^{-1} - e^{-2\alpha T}z^{-2}}.
$$
 (1.40)

Данное выражение, по сути, эквивалентно следующему:

<span id="page-17-0"></span>
$$
H(z) = \frac{b_0 + b_1 z^{-1}}{1 + a_1 z^{-1} + a_2 z^{-2}}.\tag{1.41}
$$

БИХ-фильтр, описываемый выражением [\(1.41\)](#page-17-0), может быть реализован в виде схемы, представленной на рис. [1.14.](#page-17-1)

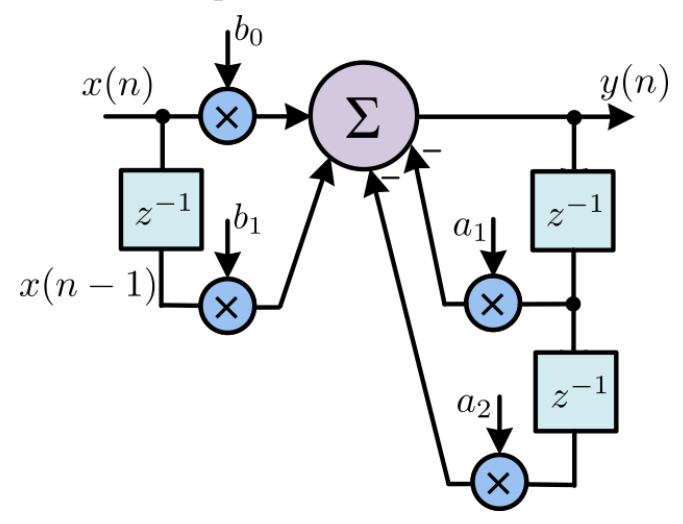

<span id="page-17-1"></span>Рис. 1.14 – Структура БИХ-фильтра

#### **1.12.2Метод билинейного преобразования**

Наиболее распространенным методом дискретизации аналоговых фильтров является *метод билинейного преобразования*. Он основан на простом конформном отображении *s*-плоскости в *z*-плоскости, получающемся в результате следующей замены:

$$
s \to \frac{2}{T} \frac{\left(1 - z^{-1}\right)}{\left(1 + z^{-1}\right)},\tag{1.42}
$$

где  $T$  – шаг дискретизации.

При таком преобразовании ось *j*Ω из *s*-плоскости отображается в единичную окружность на *z*-плоскости; левая полуплоскость *s* отображается в единичный круг, а правая полуплоскость *s* – в область вне единичного круга на *z*-плоскости.

Определенным недостатком билинейного *z*-преобразования является нелинейность соотношения между частотами аналогового фильтра Ω и цифрового фильтра *ω*:

$$
\Omega \to \frac{2}{T} t g \bigg( \frac{\omega T}{2} \bigg).
$$

Данный недостаток не позволяет, например, использовать билинейное *z*-преобразование для получения цифрового дифференцирующего фильтра. Существует, правда, большой класс фильтров, для которых частотная деформация может быть скомпенсирована. К ним относятся фильтры нижних и верхних частот, полосовые и режекторные. Метод компенсации прост. Пусть известна совокупность частот среза цифрового фильтра. Используя приведенное соотношение между частотными шкалами, пересчитаем все частоты среза цифрового фильтра в частоты среза аналогового. Теперь рассчитаем аналоговый фильтр, все характерные частоты которого совпадали бы с этими пересчитанными частотами. Выполнив билинейное z-преобразование, получим требуемый цифровой фильтр.

## 1.13 Расчет цифровых фильтров в пакете Matlab

Расчет БИХ-фильтров с аппроксимацией Баттерворта в пакете Matlab осуществляется с помощью функции butter. Ее формат следующий:

```
[B, A] = butter(N, Wn)
```
Рассчитывается фильтр нижних частот N-го порядка с частотой среза Wn, заданной в долях частоты Найквиста (0 < Mn < 1). В векторах в и д длиной N+1 возвращаются коэффициенты числителя и знаменателя передаточной функции, расположенные в порядке уменьшения степеней z. Команда

```
[B,A] = butter(N, Wn, 'high')
```
позволяет получить фильтр нижних частот. Если  $Wn -$  двухэлементный вектор  $Wn$ = [W1 W2], то будет рассчитан полосовой фильтр порядка 2N с полосой пропускания w1 < w < w2. Для получения режекторного фильтра следует использовать команду

 $[B, A]$  $=$  butter (N, Wn, 'stop')

При расчете фильтров в качестве исходных данных обычно задаются граничные частоты полос пропускания мр и подавления мs, а также наибольшее допустимое отклонение в полосе пропускания вр и наименьшее допустимое затухание в полосе подавления Rs. Получить необходимые для функции butter порядок фильтра и частоту среза можно с помощью функции buttord:

```
= buttord (Wp,
                                  Ws,
\lceil N \rceilWn 1
                                        Rp,Rs)
```
Например,  $Wp = 0.2$ ,  $Ws = 0.1$  соответствует фильтру верхних частот, а  $Wp = [0.1 \ 0.8], Ws = [0.2 \ 0.7] - \text{IOIO}$ 

Для расчета фильтров Чебышева типов I и II используются функции cheby1 *H* cheby2:

 $[B, A] = \text{cheby1}(N, R, Wn)$  $[B, A] = \text{cheby2}(N, R, Wn)$ 

Для cheby1 параметр R является размахом колебаний в полосе пропускания (в децибелах), а для cheby2 – в полосе подавления. В остальном данные функции аналогичны butter.

Определить порядок фильтров Чебышева типов I и II и их частоту среза можно с помощью функций cheby1ord и cheby2ord, которые аналогичныфункции butter.

Эллиптические фильтры рассчитываются функцией ellip:

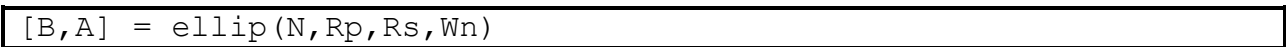

Параметры Rp и Rs обозначают размах колебаний в полосах пропускания и подавления соответственно, выраженные в децибелах. Остальные параметры соответствуют функции butter. Для нахождения N и Wn используется функция ellipord.

При анализе цифровых БИХ-фильтров часто бывает необходимо построить диаграмму расположения нулей и полюсов передаточной функции на *z*-плоскости. Для этого служит функция Matlab zplane. В качестве параметров ей передаются вектора B и A – коэффициенты числителя и знаменателя передаточной функции. Функция zplane строит на графике единичную окружность и отмечает положение нулей с помощью символа 'o' и полюсов с помощью символа 'х'. При кратности нулей и полюсов, большей единицы, она показывается справа вверху.

# **2 Порядок выполнения работы**